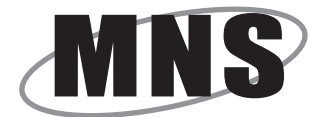

## DNS 別名登録申請書

受付印

神奈川大学長 殿

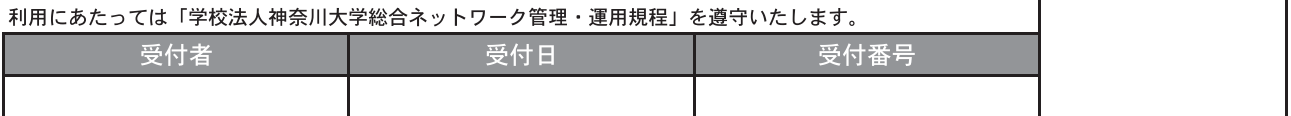

\*太枠内を記入して下さい。

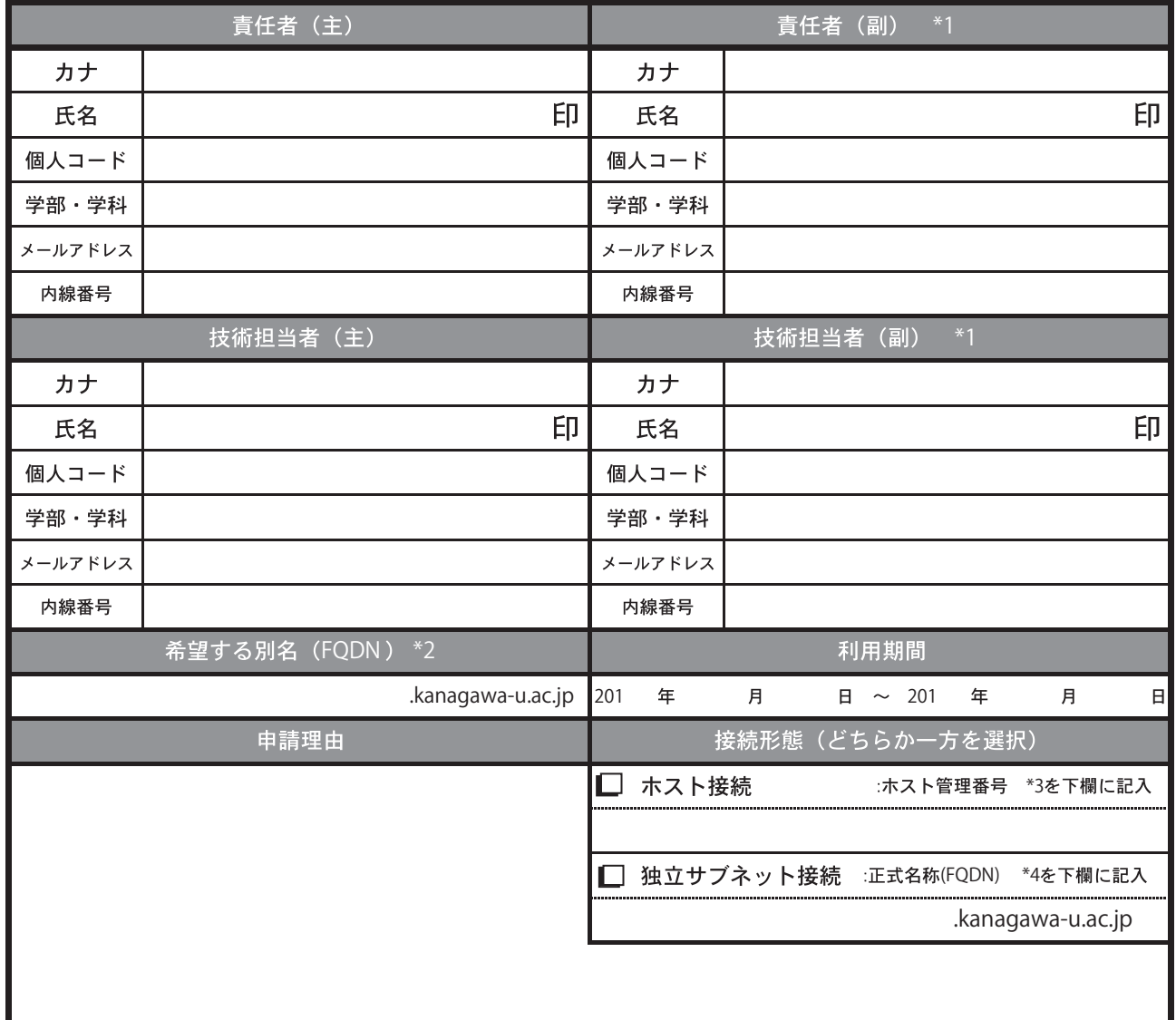

\*1 責任者(副)及び技術担当者(副)はホスト接続の場合、記入不要です。

\*2 希望する別名は、既に申請済みかつ情報システム推進部が管理しているもののみ申請可能です。

\*3 ホスト接続申請で取得したホスト管理番号を記入して下さい。

 $*4$  独立サブネット内のFQDN を記入して下さい。

別名登録は基本的にCNAME レコードを用います。 Aレコードが必要な場合は、別途情報システム推進部までご相談下さい。